VCH Regional Laboratory Medicine VGH/UBC Microbiology

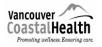

Release Form for Removal of Waste from Suspect Ebola Virus Disease/ other Viral Hemorrhagic Fevers Processing

Refer to IPAC website, <u>http://ipac.vch.ca/Pages/Emerging-Issues.aspx</u>, to ensure you are using the most updated protocol.

# Release Forms for Removal of Waste: From Suspect or Confirmed Ebola Virus Disease (EVD)/Viral Hemorrhagic Fever (VHF) Specimen Processing

- It is imperative to consult with Medical Microbiologist before any waste disposal
- Microbiologist will sign off on patient's current status and waste removal.
- Record is to be given to Microbiologist upon completion of clean up.
- Attain the patient's quarantine number from Infection Control.

## A : Patient has tested POSITIVE for EVD/VHF:

| Patient's Name: | Collection Date: |  |
|-----------------|------------------|--|
| Date of Birth:  | Collection Time: |  |
| PHN:            | Quarantine No.:  |  |

Medical Microbiologist Signature

- Accel INTERVention disinfectant wipes, 'Disinfectant Wipes', require a one minute contact time
- Accel 5 TB disinfectant (liquid), 'Disinfectant', requires a five minute contact time
- Blue biohazardous waste bin = 'Blue bin'

| V  | Step                                                                                                    |
|----|----------------------------------------------------------------------------------------------------|
| 1. | Storage of Point of Care Instruments: instruments must be <b>permanently stored</b> in the AFB room.                                                                                                    |
|    | <ul> <li>Ensure primary and secondary cleaning has been performed as per<br/>manufacture's specifications (provided by hematology).</li> </ul>                                                                                                    |
|    | <ul> <li>Place Hemocue and Piccolo inside red biohazard bags (double<br/>bagged). Tie off bags one inside the other with twist ties.</li> </ul>                                                                                                    |
|    | <ul> <li>C. Label the point of care instruments using white label with red<br/>edging and bold lettering:</li> <li>"Contaminated with EVD/VHF. Do not remove from AFB room"</li> </ul>                                                                                                    |
| 2. | Tie off red bags lining the blue drum with twist ties, one inside the other.                                                                                                    |
| 3. | Wipe all the exterior surfaces of the blue bin and lid with disinfectant wipes.<br>Soak an absorbent mat with disinfectant and place blue bin on top of mat.                                                                                                    |
| 4. | Using the silver sharpie supplied, write the Quarantine Patient # (as issued by infection control) on the label provided. Place the label on the blue bin.                                                                                                    |
| 5. | <ul> <li>Affix to the blue bin the following provided labels so that they are visible on two sides of the bin:         <ul> <li>a. Two Infectious Substance Affecting Humans UN2814</li> <li>Class 6.2</li> <li>b. Two Incinerate only</li> <li>c. Two Biohazard symbols</li> </ul> </li> </ul> |
| 6. | Crothall will secure the lid when they arrive to pick up the blue bin                                                                                                    |

#### VCH Regional Laboratory Medicine VGH/UBC Microbiology

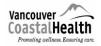

### Release Form for Removal of Waste from Suspect Ebola Virus Disease/ other Viral Hemorrhagic Fevers Processing

| 7. | Call Crothall <b>at 1-844-372-1959.</b> Alert Crothall that requests are being made for a confirmed positive EVD/VHF. Place requests for :                                              |  |  |
|----|----------------------------------------------------------------------------------------------------|--|--|
|    | <ul> <li>a. "Blue biohazardous bin removal for positive EVD/VHF". Crothall will<br/>seal the lid to the blue bin, and transport the bin to the appropriate<br/>holding area.</li> </ul> |  |  |
|    | b. "STAT specialized terminal clean for positive EVD/VHF". Terminal clean will take place after all waste is removed.                                                                   |  |  |
| 8. | Maintain security of room with door signage and barrier tape until Crothall removes all waste, Blue bin and terminal clean is completed.                                                |  |  |
| 9. | Once STAT terminal clean and waste removal is complete, the room may be used for routine purposes. Remove signage.                                                                      |  |  |

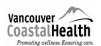

### B: Patient's EVD/VHF status is PENDING:

| Patient's Name: | Collection Date: |
|-----------------|------------------|
| Date of Birth:  | Collection Time: |
| PHN:            | Quarantine No.:  |

Medical Microbiologist Signature

- Accel INTERVention disinfectant wipes, 'Disinfectant Wipes', require a one minute contact time
- Accel 5 TB disinfectant (liquid), 'Disinfectant', requires a five minute contact time
- Blue biohazardous waste bin = 'Blue bin'

| V  | Step                                                                                                    |  |
|----|----------------------------------------------------------------------------------------------------|--|
| 1. | Storage of Point of Care Instruments: instruments will be stored in the AFB room until the final status of the patient is determined.                               |  |
|    | <ul> <li>Ensure primary and secondary cleaning has been performed as<br/>per manufacture's specifications (provided by hematology)</li> </ul>                       |  |
|    | b. Place Hemocue and Piccolo in red biohazard bags (double bagged). Tie off one bag inside the other with twist ties.                                               |  |
|    | <ul> <li>c. Label Point of Care Instruments using a white label with red<br/>edging: EVD/VHF status pending. Do not remove from AFB<br/>Room</li> </ul>             |  |
| 2. | Tie off the red bags lining the blue biohazardous waste bin, one inside the other with twist ties.                                                                  |  |
| 3. | Wipe all the exterior surfaces of the blue bin with disinfectant wipes.                                                                                             |  |
| 4. | Place blue bin onto an absorbent mat soaked with disinfectant.                                                                                                    |  |
| 5  | Using the silver sharpie indelible marker, write the "Quarantine Patient # (as issued by infection control) on the label provided. Place the label on the blue bin. |  |
| 6. | Place two biohazard symbol labels on the blue bin so they are visible from two sides.                                                                               |  |
| 7. | Call Crothall <b>at 1-844-372-1959</b> and request:<br>"Blue Bin for suspect Ebola VD/VHF"<br>"STAT specialized terminal clean for Suspect Ebola VD/VHF"            |  |
| 8. | Maintain security of room with signage and barrier tape until Crothall removes all waste, Blue bin and terminal clean is complete.                                  |  |
| 9. | Once STAT terminal clean and waste removal is complete, the room may be used for routine purposes, remove signage.                                                  |  |

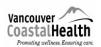

| Patient's Name: | Collection Date: |
|-----------------|------------------|
| Date of Birth:  | Collection Time: |
| PHN:            | Quarantine No.:  |

Medical Microbiologist Signature

| V  | Step                                                                                                    |
|----|----------------------------------------------------------------------------------------------------|
| 1. | All waste may be disposed of as <b>routine waste</b> .                                                                                                    |
| 2. | Once emptied, the blue bin goes back into storage in the wash up area<br>room 1351 or in TDG lab area. Ensure it has new absorbent material in the<br>bottom and double lined with red biohazard bags. |
| 3. | Reusable equipment may go back into use, including any stored used anaerobic jars.                                                                                                    |
| 4. | Point of care instruments may go back to the Hematology Lab if they have never been used for specimens from a patient with confirmed EVD/VHF.                                                          |
| 5. | AFB Room may go back into use with no further clean up required, remove signage.                                                                                                    |
| 6. | Remove EVD/VHF stickers from blood culture bottles, BACTEC instrument, and all subculture plates.                                                                                                    |

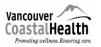

# **REVISION LOG**

The regional medical discipline lead approves all new documents and any major changes. Draft versions of the microbiology documents are circulated regionally for input from other resources as required.

| Version<br>Number | Description of Change                                                                                                  | Date of<br>Revision | Reviewed By                            |
|-------------------|----------------------------------------------------------------------------------------------------|---------------------|----------------------------------------|
| 1.0               | New Document<br>(Prepared in collaboration with<br>Infection Control, Medical<br>Microbiologists and Laboratory leads) | June 5 2015         | Sidney Scharf<br>Patricia<br>Bleackley |
| 1.1               | Updated                                                                                                    | May 2019            | Tracey Woznow<br>Charlene Porter       |
|                   |                                                                                                    |                     |                                        |
|                   |                                                                                                    |                     |                                        |
|                   |                                                                                                    |                     |                                        |
|                   |                                                                                                    |                     |                                        |
|                   |                                                                                                    |                     |                                        |
|                   |                                                                                                    |                     |                                        |
|                   |                                                                                                    |                     |                                        |